# **Introduction to Functional Programming in OCaml**

**Roberto Di Cosmo, Yann Régis-Gianas, Ralf Treinen**

**Week 5 - Sequence 3: Mutable data structures: arrays**

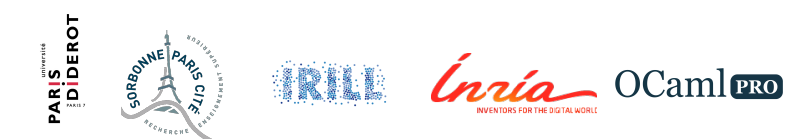

### **Revisiting the arrays**

We have met the array data structure in the course on Week 2 - Sequence 3.

- $\blacktriangleright$  fixed size
- $\triangleright$  direct access to the elements, via an index
- $\triangleright$  constant time for accessing any element
- $\triangleright$  particularly well adapted to loop constructs

Exercise

Use an array to find cubes which are squares

#### **Find cubes that are squares I**

```
let cubes n = \text{Array}. init n (\text{fun } i \rightarrow i * i * i);
# val cubes : int -> int array = <fun>
```

```
let sqrti n = truncate (sqrt (float n));;
# val sqrti : int \rightarrow int = \langlefun>
```
**let** issquare  $n =$  **let**  $s =$  sqrti  $n$  **in**  $s*s = n$ ;; **# val** issquare : int -> bool = <**fun**>

#### **Find cubes that are squares II**

```
let squarecubes n =
  let c = cubes n in
  for i = 0 to n-1 do
    if issquare c.(i) then
       (print int c.(i);print_string "␣")
  done
;;
# val squarecubes : int -> unit = <fun>
squarecubes 100;;
 # 0 1 64 729 4096 15625 46656 117649 262144 531441 - : unit = ()
```
#### **Arrays are mutable data structures**

OCaml's arrays are real arrays

- $\triangleright$  each cell of the array can be *modified in place*
- $\blacktriangleright$  using the  $\lt$  operator
- $\triangleright$  yes, the old value is lost!

## **Changing array contents I**

**let**  $a = [\lfloor 0; 1; 2; 3; 4 \rfloor]$ ;; **# val** a : int array = [|0; 1; 2; 3; 4|] a.(0);;  $# - : int = 0$  $a.(0) < -100$ ;; **#** - : unit = () a.(0);;  $# - : int = 100$ a;; **#** - : int array = [|100; 1; 2; 3; 4|]

## **Changing array contents II**

```
let rotate a =
  let n = Array.length a in
  let v = a.(0) in
  for i = 0 to n-2 do
    a.(i) \leftarrow a.(i+1)
  done;
  a.(n-1) < -v;;
# val rotate : 'a array -> unit = <fun>
let x = \text{Array}.\text{init }10 \text{ (fun } i \rightarrow i);# val x : int array = [|0; 1; 2; 3; 4; 5; 6; 7; 8; 9|]
```
## **Changing array contents III**

x;; **#** - : int array = [|0; 1; 2; 3; 4; 5; 6; 7; 8; 9|] rotate x;; **#** - : unit = () x;; **#** - : int array = [|1; 2; 3; 4; 5; 6; 7; 8; 9; 0|] rotate x;; **#** - : unit = () x;; **#** - : int array = [|2; 3; 4; 5; 6; 7; 8; 9; 0; 1|]

#### **The update operator <-**

In place modification:  $e1 \leq -e2$ 

- $\triangleright$  the expression e1 denoting a mutable value is evaluated
- $\triangleright$  the type checker ensures that e1 is a mutable value
- $\triangleright$  the mutable value is modified in place with the new value e2
- $\triangleright$  the type of the update operation is unit

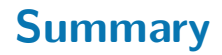

- $\blacktriangleright$  The array data type is actually mutable.
- $\triangleright$  The update operator  $\leq$  modifies in place the cells of the arrays.